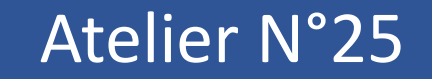

### ANIMATION NATURE : de la démonstration à la mutualisation d'outils pédagogiques.

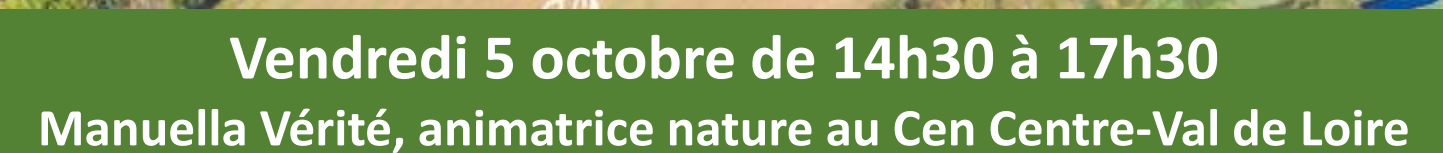

Conservatoires<br>d'espaces<br>naturels

CONGRÈS

LE HAVRE<br>NORMANDIE

## 6 octobre 2018 NATIONAL

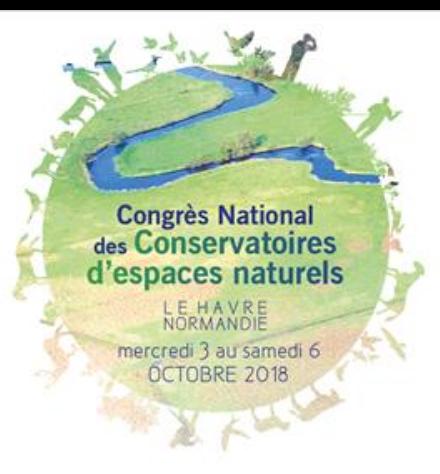

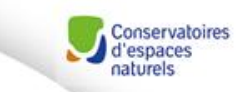

## **Déroulement de l'atelier N°25**

Présentation de la BDD « Outils pédagogiques Made in Cen's » et discussions Franck COMINALE et Claire BELIN – CEN Picardie **45 minutes**

Jeu de piste « Le monde imaginaire de l'Ile Marie (18) Sandra BONNIN et Manuella VERITE – CEN Centre-Val de Loire **45 minutes**

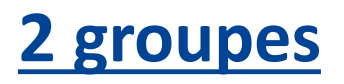

Escape game dans la RNR des Étangs de Belval-en-Argonne (51) Marine BOCHU et Emmanuèle SAVART – CEN Champagne-Ardenne **45 minutes**

**45 minutes** Echanges et conclusion

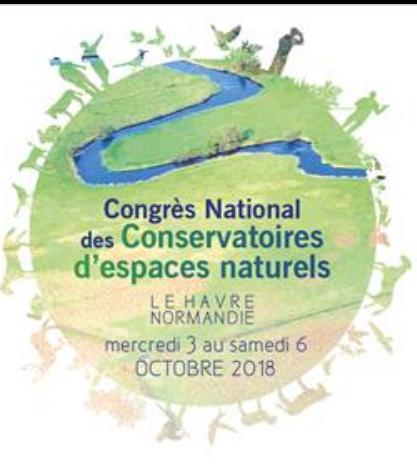

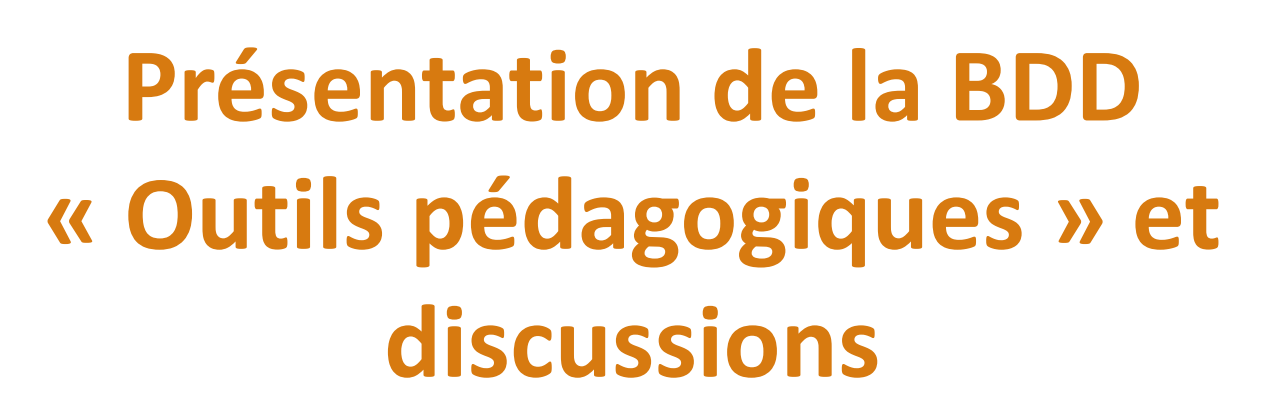

Conservatoires d'espaces

### Franck COMINALE et Claire BELIN – CEN Picardie

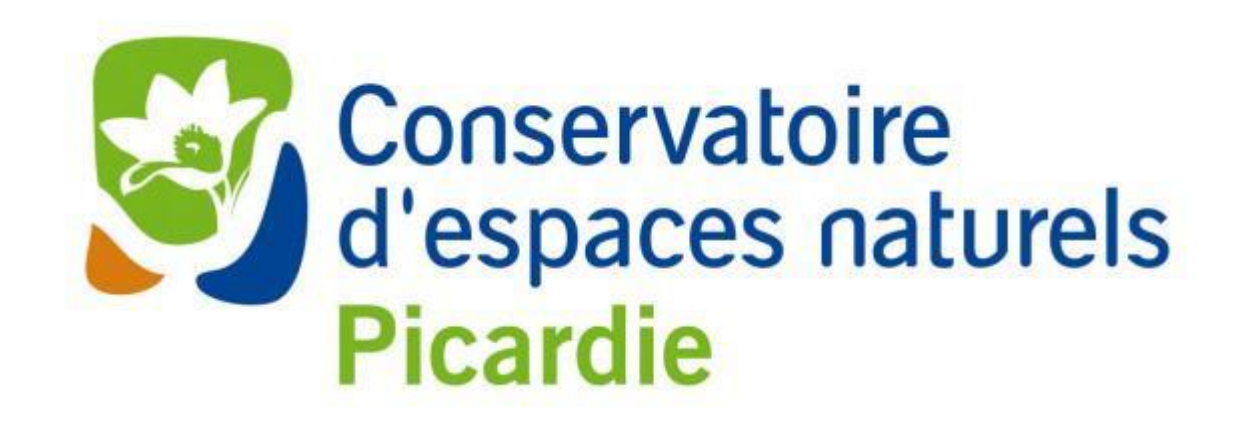

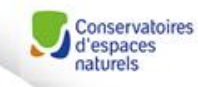

#### **Petit historique :**

**Congrès National** des Conservatoires d'espaces naturels

> mercredi 3 au samedi 6 OCTOBRE 2018

> > **1°) Sète 2016 :** quelques animateurs se rencontrent et parlent d'animations !!! *« Bah Qu'hein !! »*

=> proposition de mutualisation des outils pédagogiques existants au sein du réseau CEN : « outils made in CEN's » la naissance de **la Fiche Technique**

**2°) Clermont-Ferrand 2017**: les animateurs se retrouvent autour de Franck, Yann et Nicolas, après **une enquête** auprès des CEN : hiérarchisation des données récoltées => idée d'une base de données communes et consultables par toutes et tous en réseau => proposition d'une **BDD Excel**

**3°) Le Havre 2018** : la base de données Excel est construite => l'adapter au plus près des besoins des animateurs, et qu'elle soit simple et fonctionnelle pour toutes/tous – prochaine étape une fois adoptée : sa mise en forme agréable et interactive et surtout : l'alimenter et la gérer… => **des volontaires ???** 

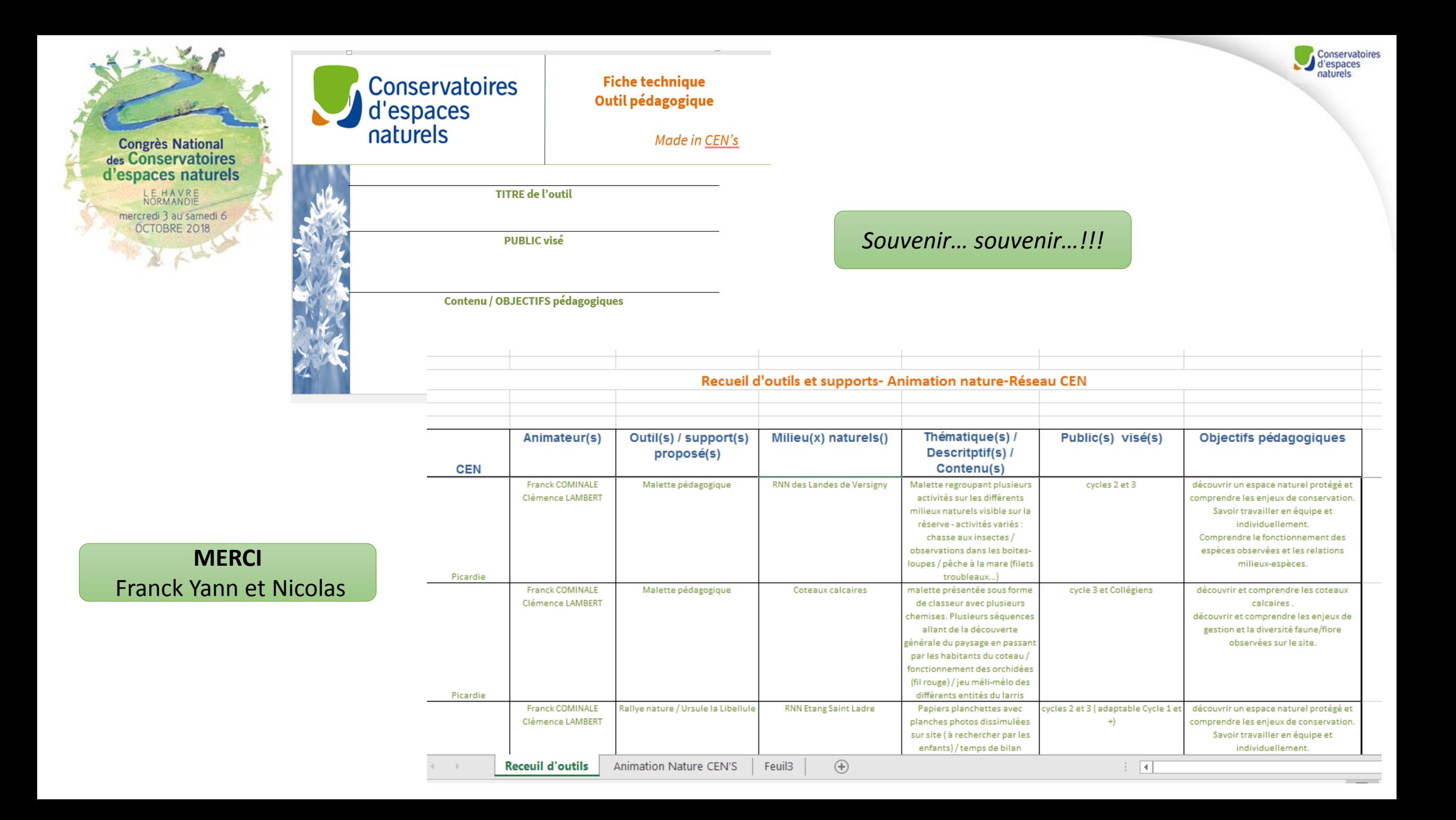

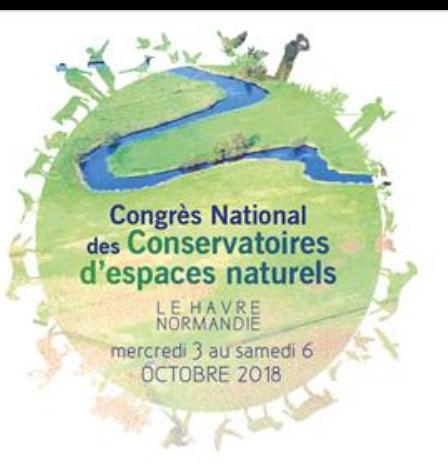

**Petit Rappel :**

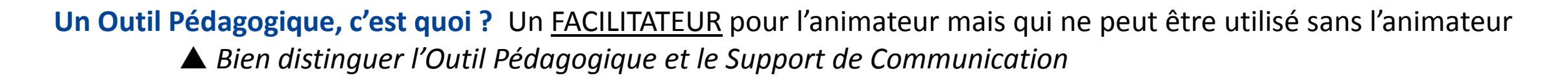

Conservatoire

**La Fiche Technique Made in CEN's** : la clé d'entrée de la base de données puisque tout commence par elle avec les animateurs/animatrices

**La Base de Données Excel** : la mise en réseau des outils de chacun exploitable par toutes/tous

 *pour les utilisateurs de Libre Office, il est possible de rencontrer quelques inadéquations (notamment dans la protection des données et des feuilles ainsi que pour certaines formules avancées) même avec la dernière version Evolution 5*

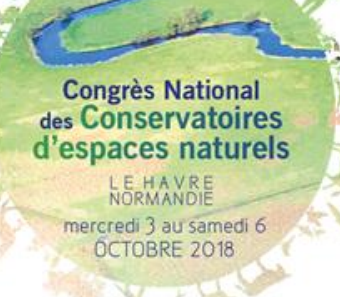

#### **Dans le vif du sujet … la base de données et après… les cas pratiques…**

Conservatoires d'espaces

Titre de l'outil Nom de l'outil pédagogique *saisie libre* Le contenu et les objectifs pédagogiques Type d'outil *liste déroulante* Le déroulement en étapes Lieu d'utilisation *liste déroulante* Le public visé Public concerné *liste déroulante* Milieu naturel, espèces ciblées… Thèmes / Milieux *liste déroulante*

#### Les rubriques de la Fiche Technique : **Les champs de la base de données Excel :**

Espèces *liste déroulante* Contenu pratique *saisie libre* Temps/durée de l'anim Temps de préparation *saisie libre* Durée de l'animation *saisie libre* Personne ressource, contact **CEN** CEN *liste déroulante* Contact Ressource *liste déroulante* Coordonnées *(affichage automatique) recherche verticale* Notes / Observations / Etapes *saisie libre* Référencement Fiche Technique *à discuter* Lien hypertexte de la Fiche Technique *réseau à déterminer*

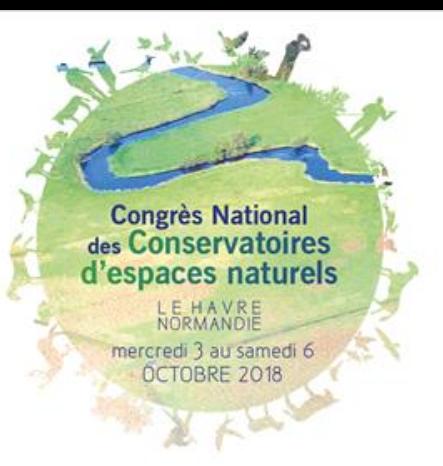

#### **BDD EXCEL**

#### **Nous comptons sur vous pour la critiquer et avoir vos retours en direct !!!**

Conservatoire d'esnaces

### C'est une proposition => elle est **à adapter et faire évoluer** selon les besoins avérés des animateurs/animatrices

- **elle doit être simple et pratique =>** un maximum de listes déroulantes *(à compléter)*
- **elle doit être fonctionnelle** => permettre une recherche facile et rapide avec les filtres + lien hypertexte Fich Tech
- **elle doit être sécurisée et rassurante** => structure des feuilles et du classeur + saisies précédentes protégées
- elle doit s'étoffer au fur et à mesure des saisies et propositions =>> **cas pratique => 2 situations lors de cet atelier**
- $\Rightarrow$  **elle sera attractive et interactive** => mise en forme avec fond coloré logo CEN Réseau, mise en forme conditionnelle et présentation rapide de module de recherche *(cf. exemples)*

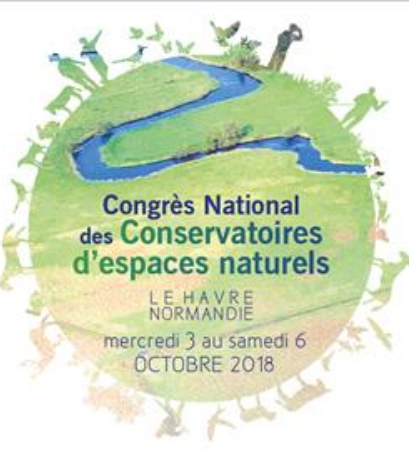

## **Jeu de piste**

## **« Le monde imaginaire de l'Île Marie » (18)**

### Sandra BONNIN – CEN Centre-Val de Loire

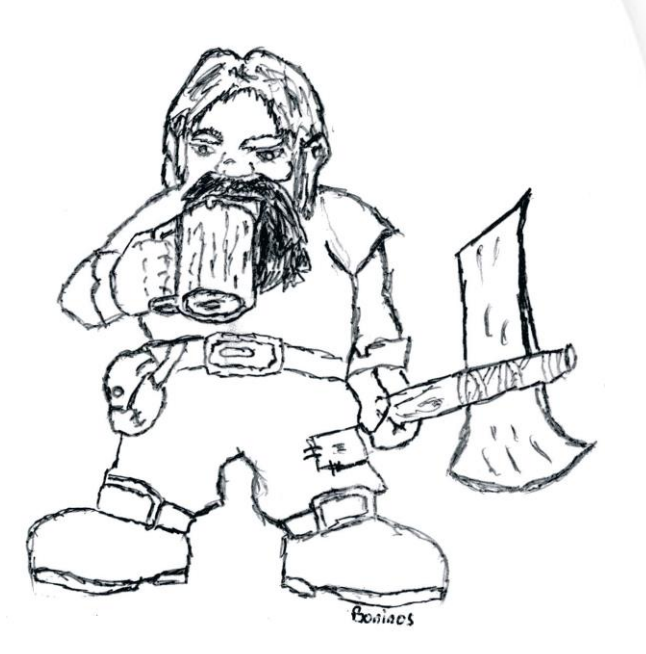

Conservatoires d'espaces

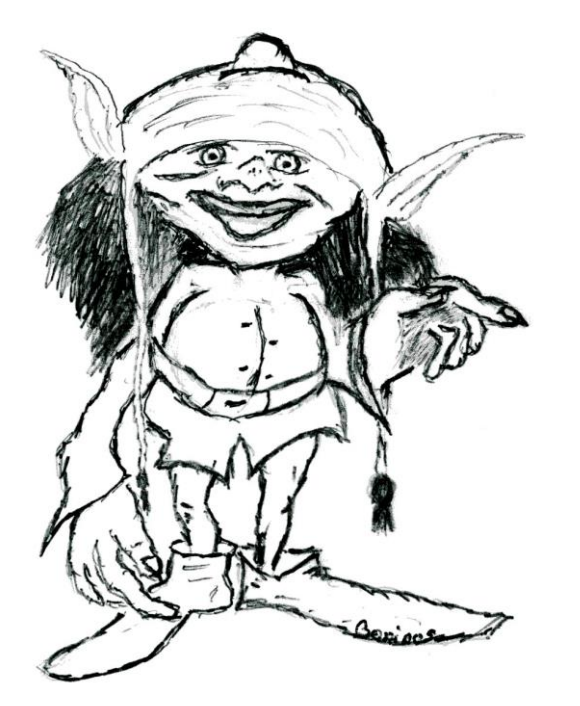

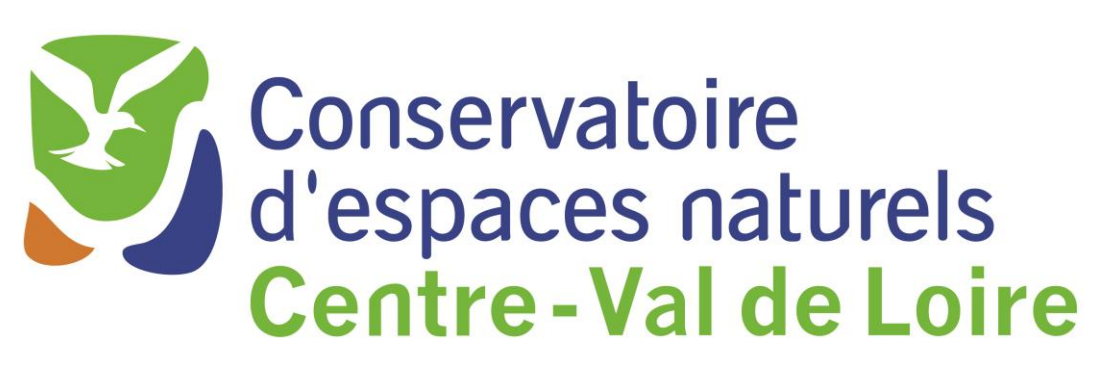

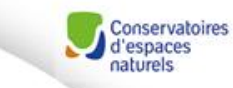

**Congrès National** des Conservatoires d'espaces naturels LE HAVRE mercredi 3 au samedi 6 OCTOBRE 2018

## Départ : point d'Accueil

*Carte du site et ses contrées*

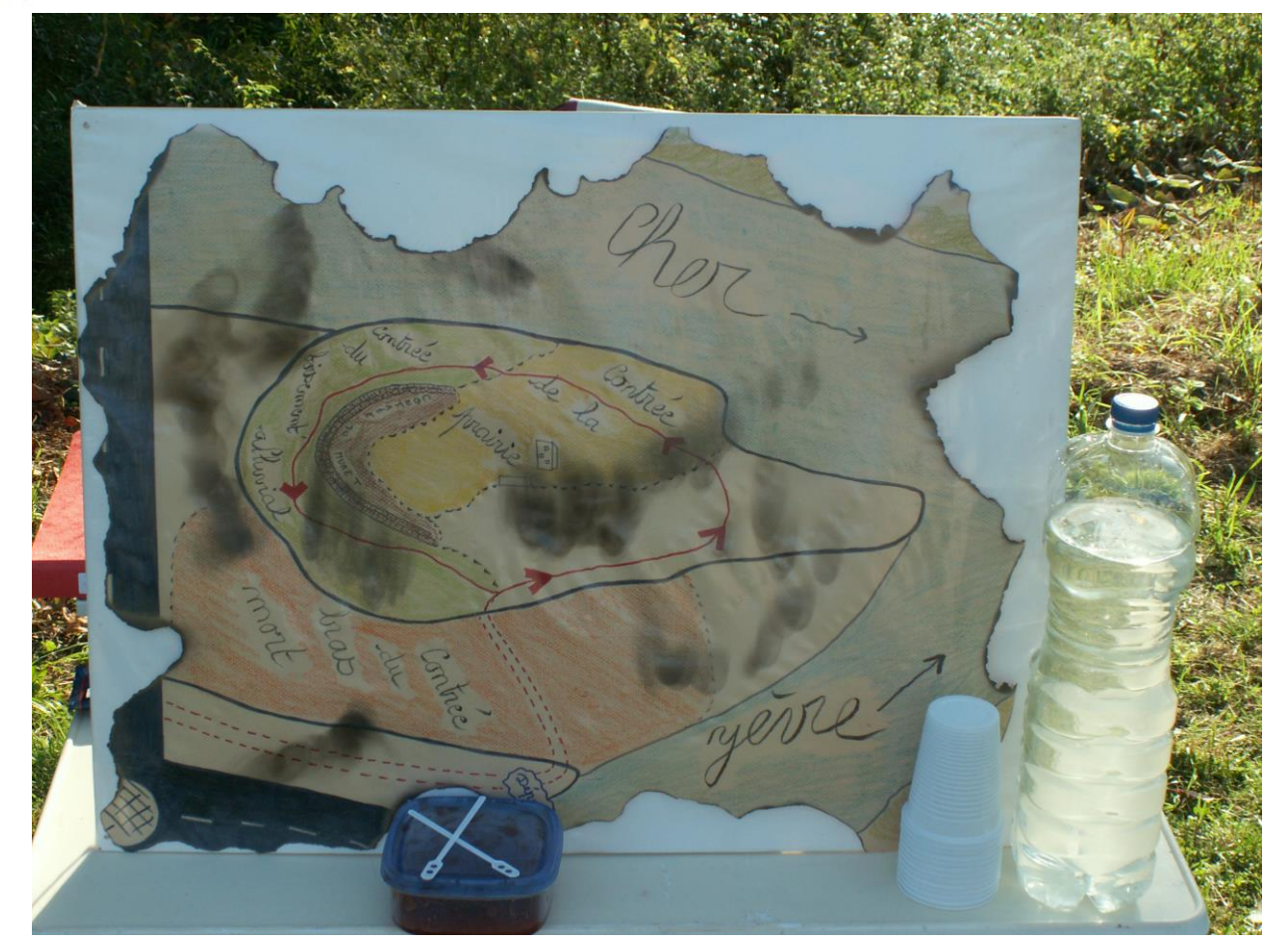

### *Ingrédient et potion magiques*

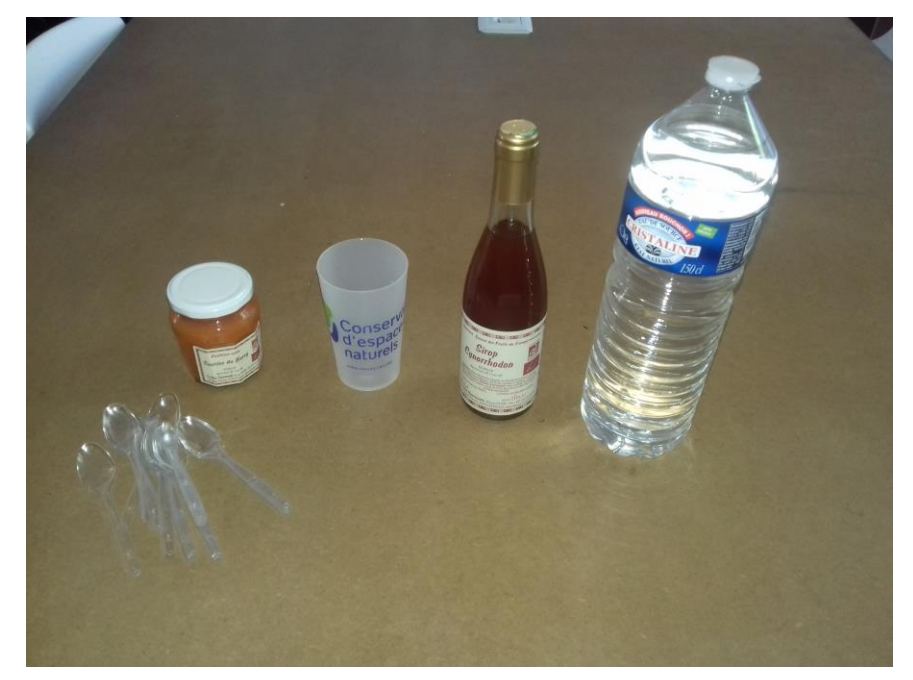

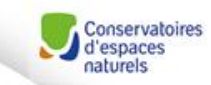

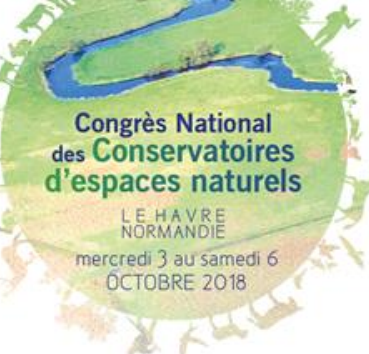

## Lire l'énigme et choisir la réponse

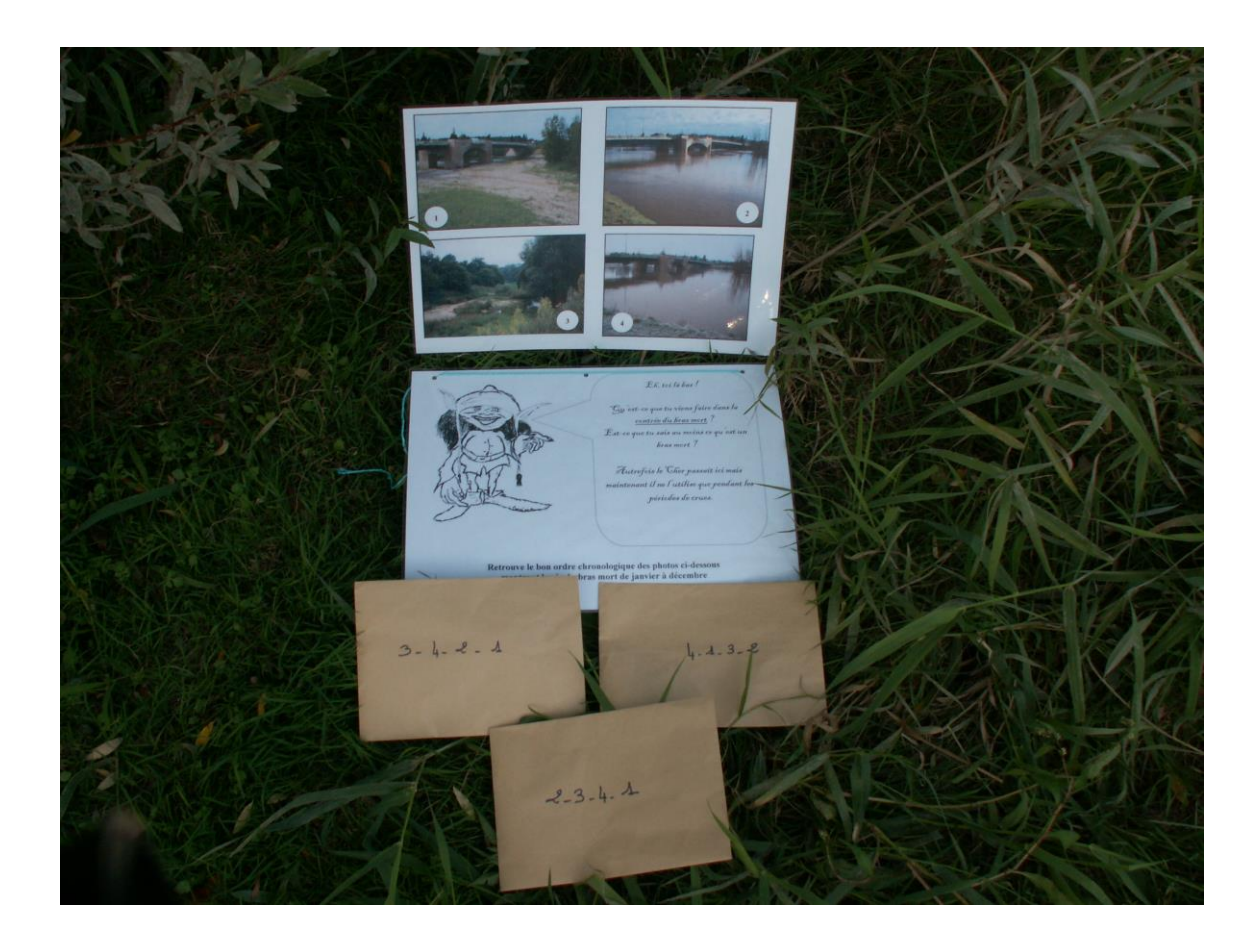

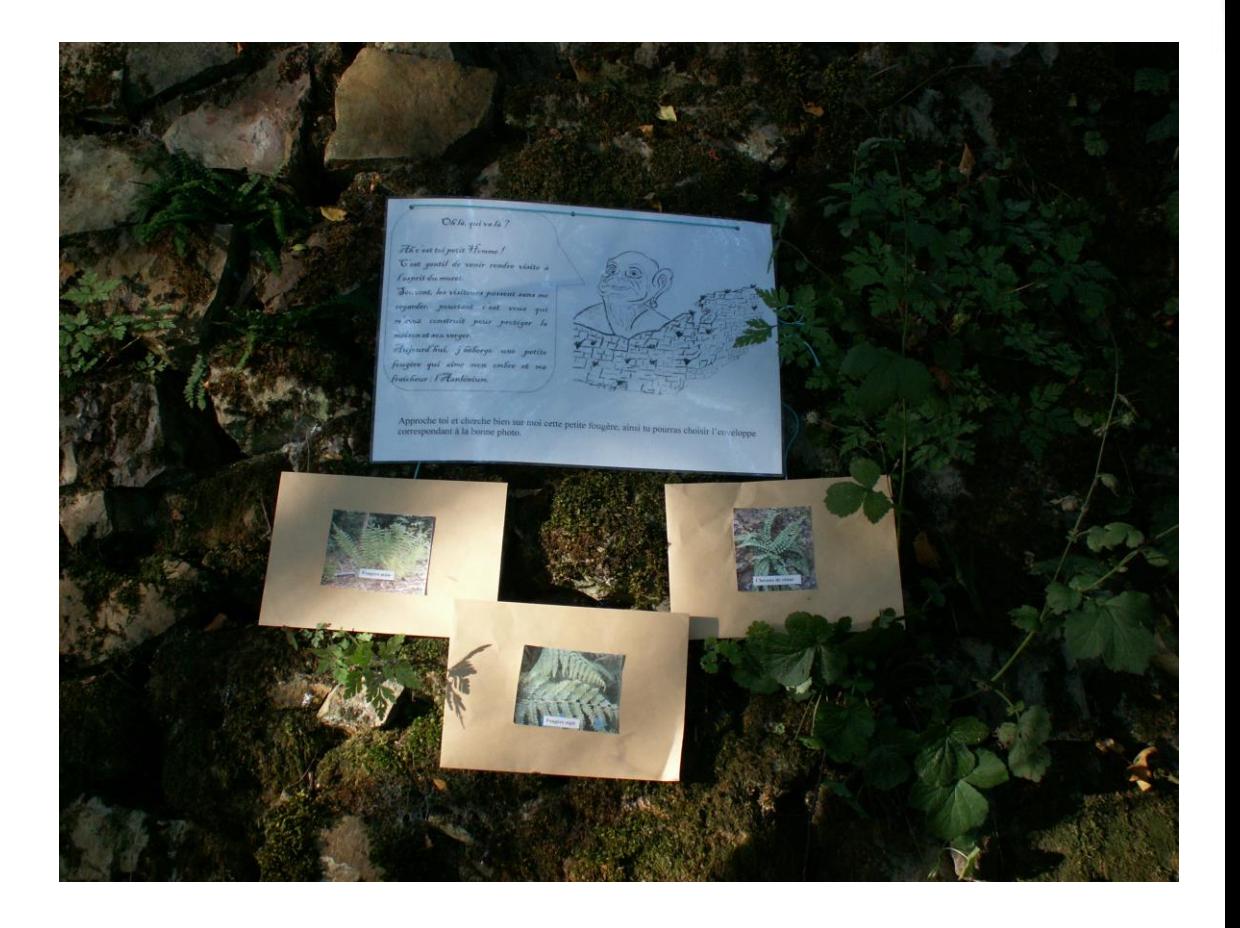

# Exemple d'énigme

Tiens, il vous a laissé passer!

Conservatoires d'espaces

 $\mathcal V$ ous croyez peut être tout savoir maintenant ? **Én bien je suis sûr que non!** 

Savez-vous par exemple que plusieurs animaux viennent ici pour manger, boire, se reposer et même se reproduire, les coquins!

`Certains ont même trouvé une astuce pour vivre sans être vus : ils sont de la même couleur que Jeur environnement, c'est le mimétisme !

Retrouve quel animal utilise le mimétisme sur le sable ?

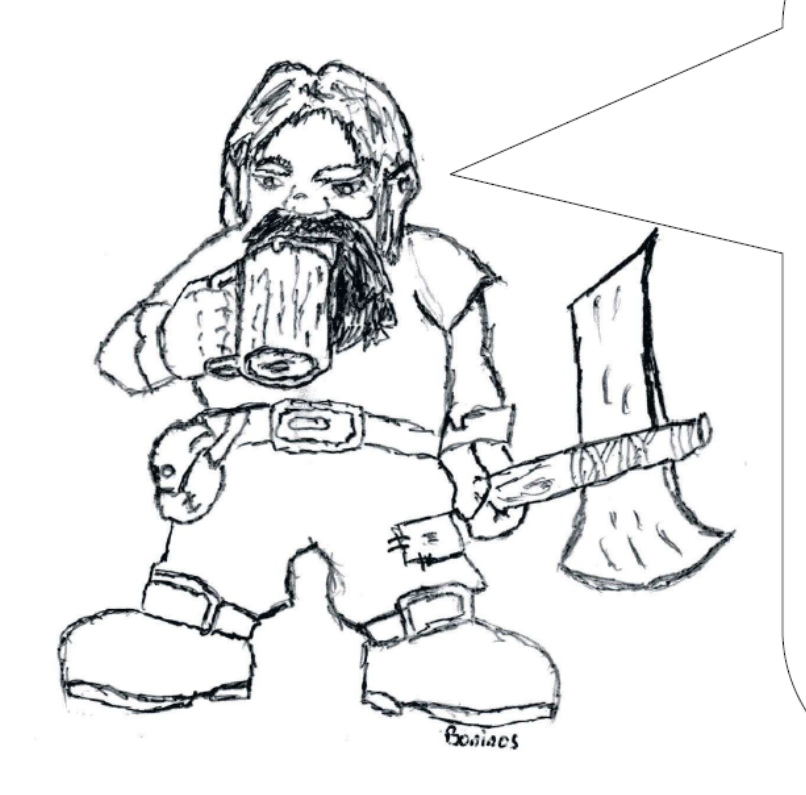

**Congrès National** des Conservatoires d'espaces naturels LE HAVRE mercredi 3 au samedi 6 OCTOBRE 2018

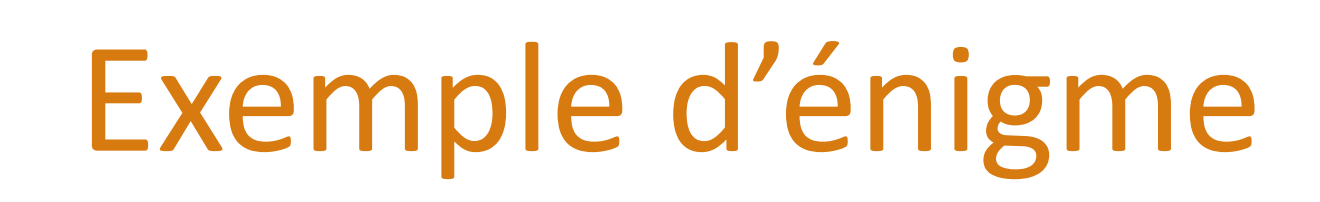

**Congrès National** des Conservatoires d'espaces naturels LE HAVRE mercredi 3 au samedi 6

OCTOBRE 2018

Benjour,

Conservatoires d'espaces

Regarde devant toi, tu va Jonger maintenant la contrée du boisement alluvial!

On l'appelle ainsi car cette future ferêt se développe sur de la matière organique déposée par le Cher. Cette matière crganique sert en quelque scrte d'engrais à ces plantes.

Mais quel est le nom de cette matière organique ? Un indice : c'est ce qui a donné son nom à la forêt alluviale.

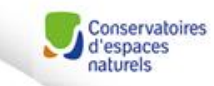

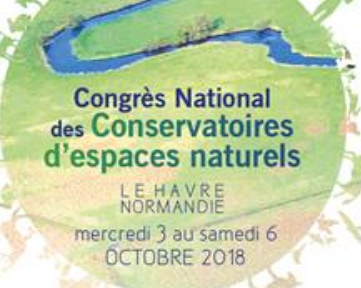

XXX

## Enigme et enveloppe réponse

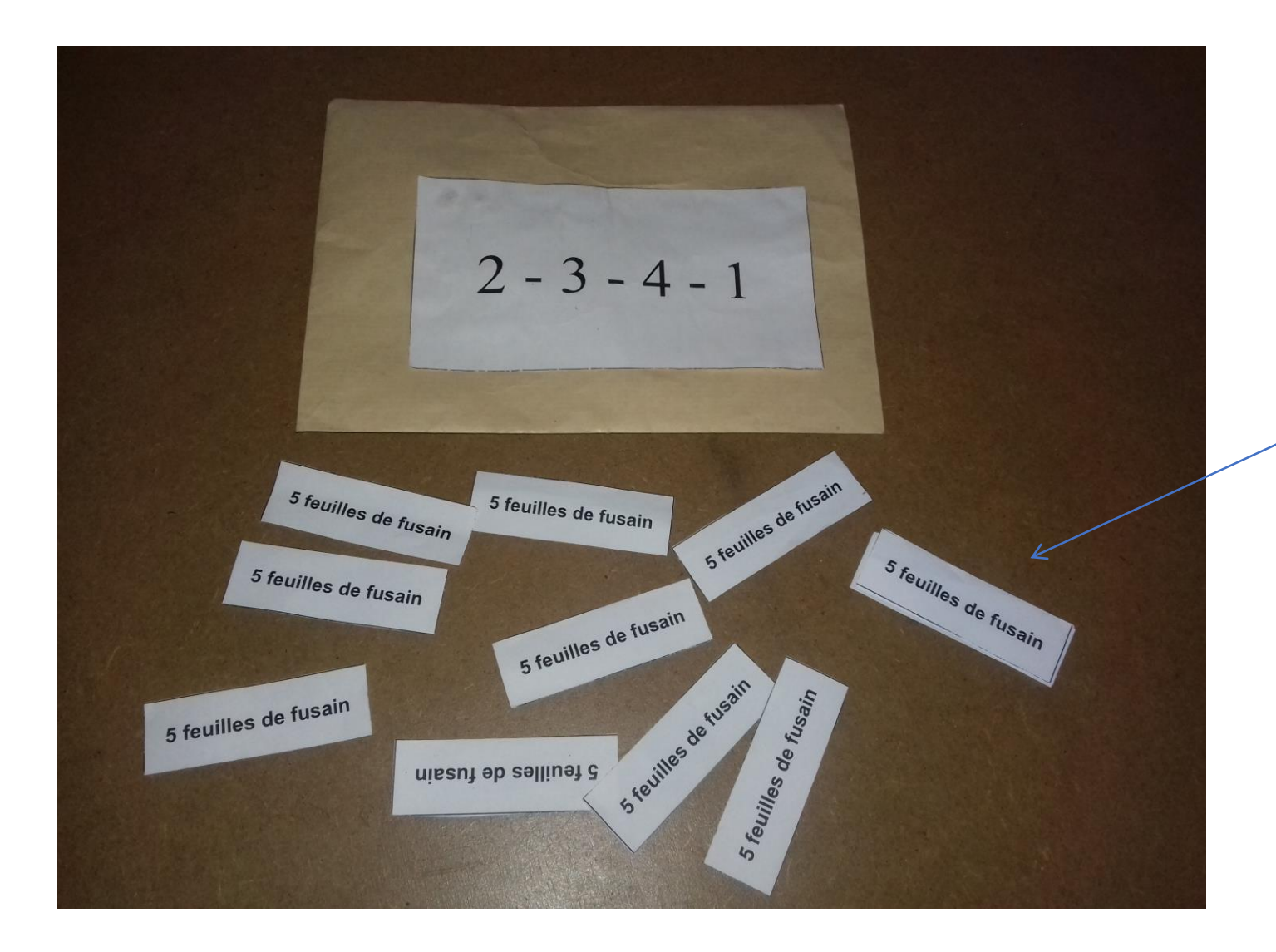

Étiquette ingrédient

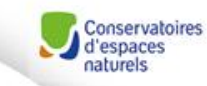

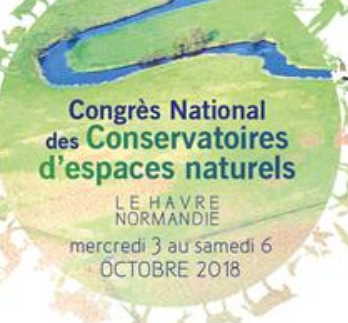

## Potion à trouver

## $\big)$  Potion magique  $\big)$

6 grains de sable 2 poils de sanglier 1 pincée de lichen 1 racine de lierre 2 poils de blaireau Sucre 2 mûres

joker

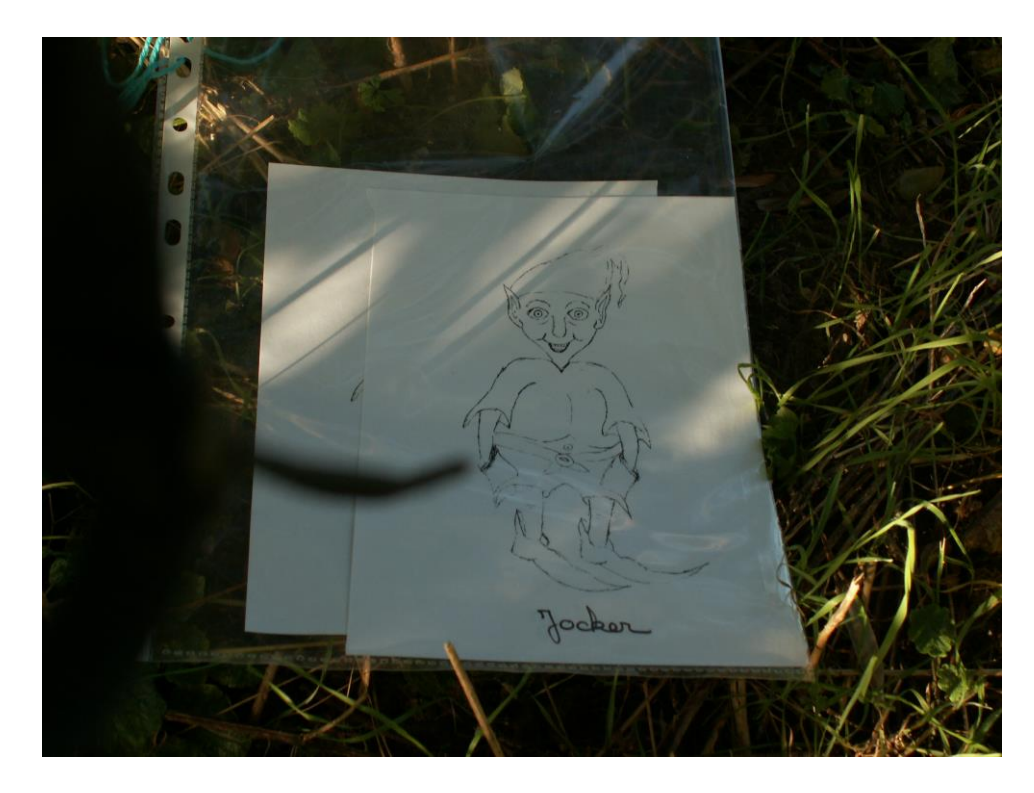

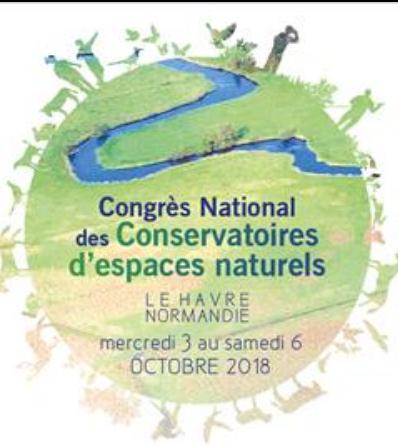

## A vous de jouer !

Conservatoires<br>d'espaces<br>naturels

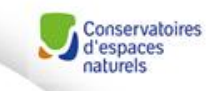

**Congrès National** des Conservatoires d'espaces naturels mercredi 3 au samedi 6 OCTOBRE 2018

## **Escape game dans la RNR des Étangs de Belval-en-Argonne (51)**

## Marine BOCHU et Emmanuèle SAVART – CEN Champagne-Ardenne

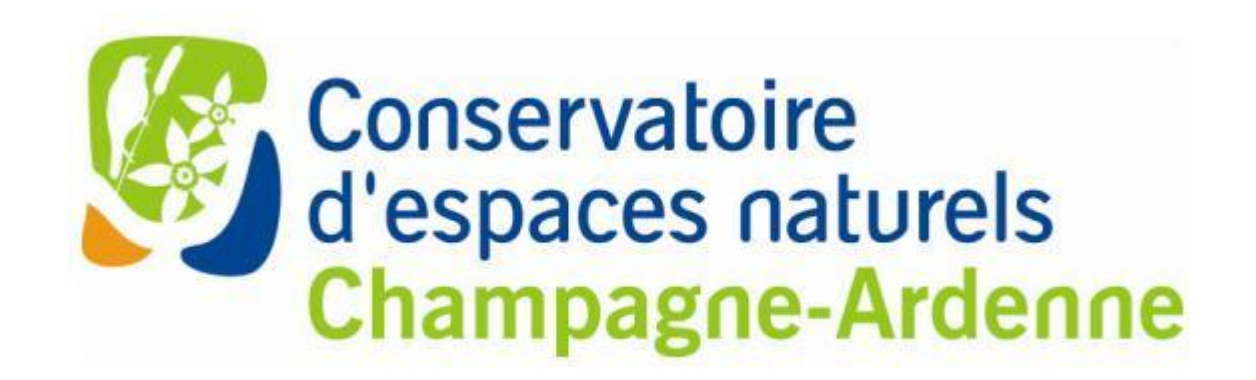

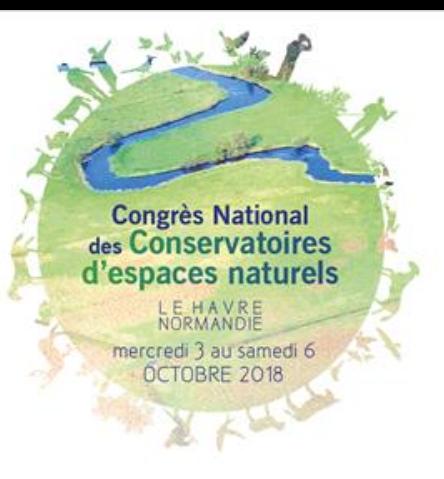

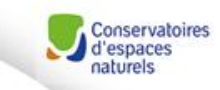

## **Echanges et conclusion**

## **A vous la parole !**

- **- Suites pour la BDD « Outils pédagogiques »,**
- **- Retours sur le jeu de piste,**
- **- Retours sur l'Escape game,**
- **- Congrès 2019 !**

### **Merci de votre attention**